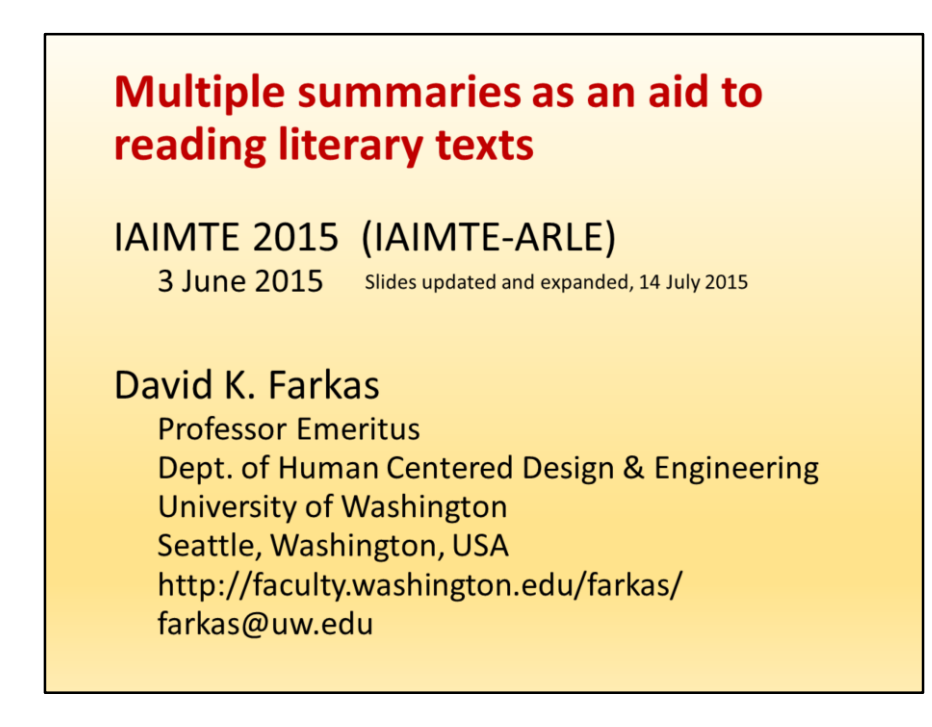

Good afternoon. I'm Dave Farkas, from the United States.

My doctoral study was in British literature—back in 1976.

But my academic career was in technical writing and information design. One of my projects—QuikScan—was about the use of text formatting to improve workplace and professional documents. Now that I've transitioned to emeritus status, I've broadened my interest in QuikScan to include literary texts, thereby returning to my original area of interest.

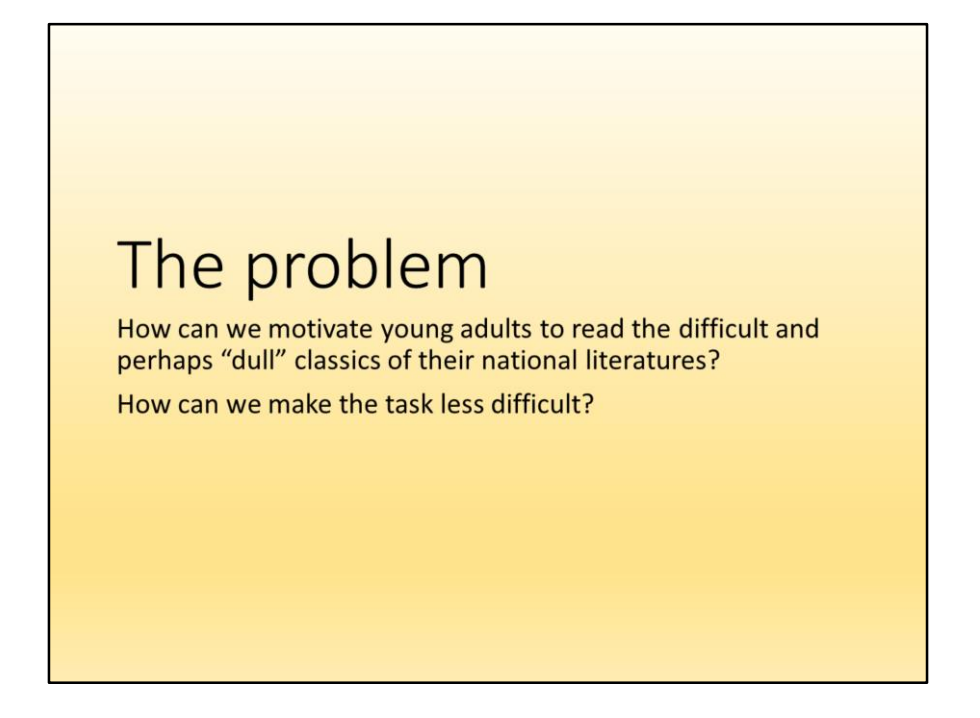

This problem, I believe, is important to the IAIMTE/ARLE research community and particularly important to those participating in this symposium.

Stated in broader terms, how do we improve the reading experience of school age individuals who may not be strong readers and who may well be disinclined to read longer literary texts?

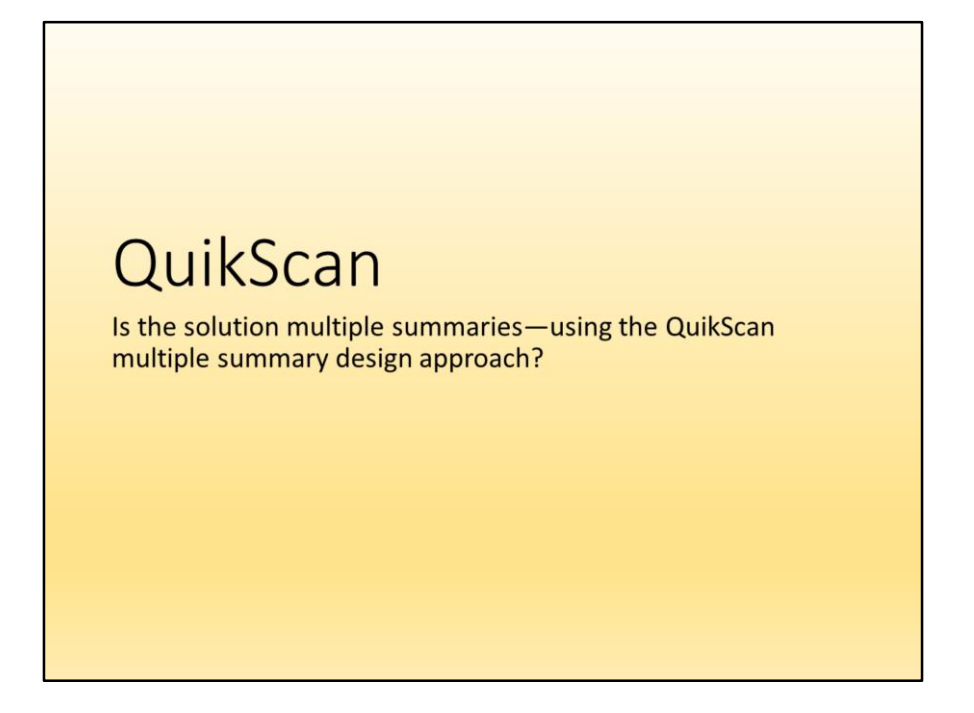

I'm proposing a solution—the use of multiple summaries—specifically the QuikScan multiple-summary design. There is extensive research literature showing the benefits of QuikScan for professional texts—but not works of literature. But QuikScan, I think, can be very beneficial to students studying literature.

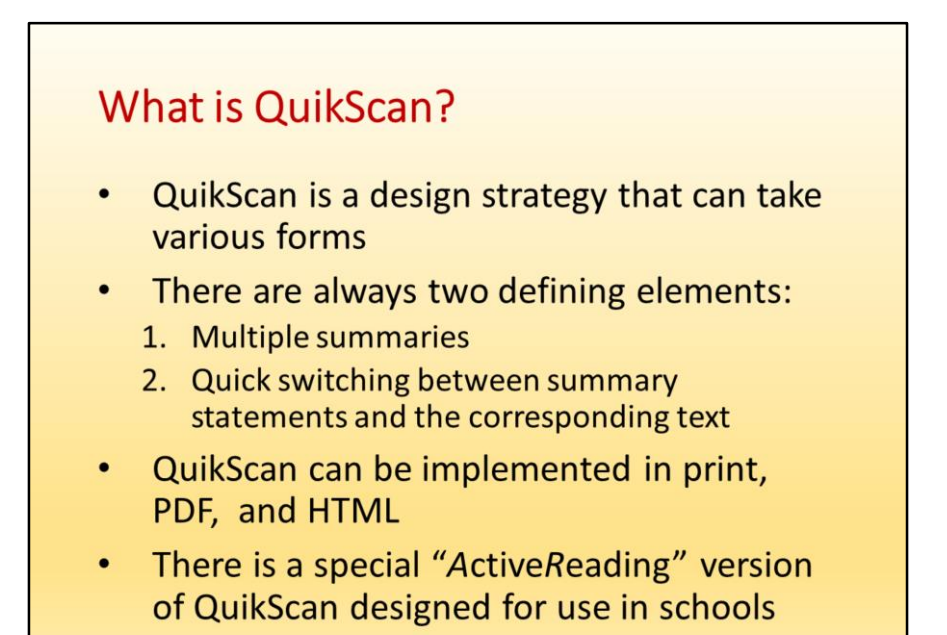

1.The summaries must be placed strategically within a text. QuikScan employs specific rules for doing this.

2.There are affordances that enable the reader to switch quickly from each summary statement to the corresponding location in the text (and back again)—as we'll see.

These are the defining elements of QuikScan, but many other features can be added, depending on the genre of the text, the readers, etc.

The *A*ctive*R*eading version of QuikScan embeds questions in the summaries, leaves some summaries incomplete, and disables certain display options. It is intended to motivate students to read the full text (rather than rely on the summaries) and to promote greater inferencing during the reading process.

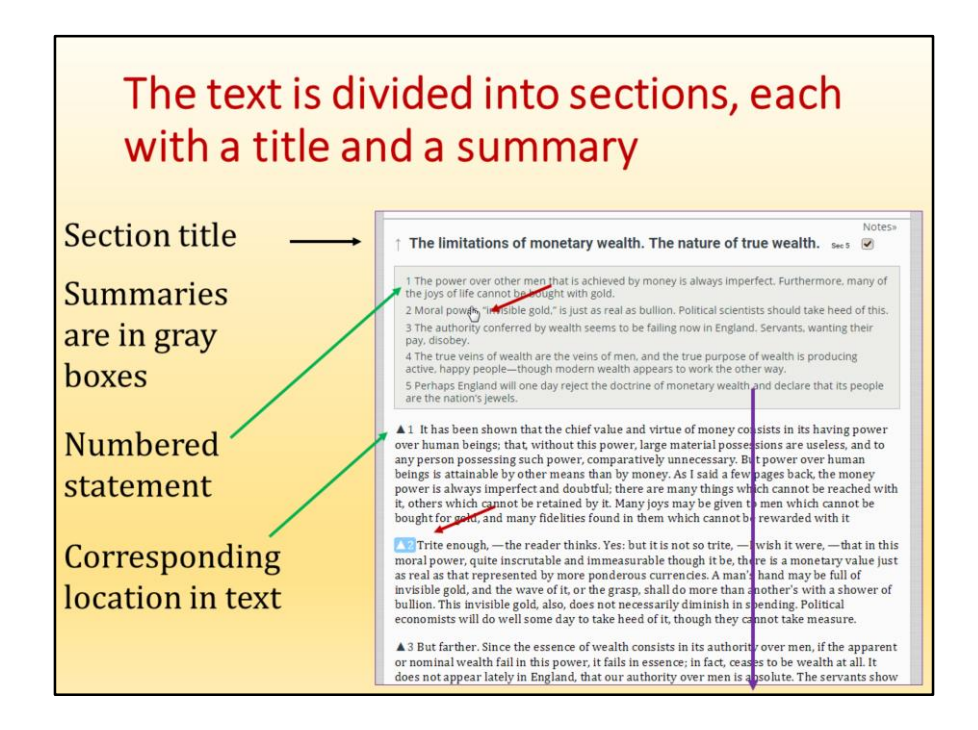

The author's text is divided into sections, with titles (similar to headings). If the author has already provided headings and subheadings (which may well happen in nonfiction), the author's headings and subheadings become titles. This is explained in detail in the journal article "QuikScan: Formatting documents for better comprehension and navigation," by Zhou and Farkas (*Technical Communication*, 2010), available on the **Research** page of the QuikScan.org website.

Each gray box in a QuikScan text summarizes a section of the text. This particular summary is divided into 5 numbered statements. Each statement summarizes a portion of this section of the text.

The green arrows in this slide show how statement 1 in the summary corresponds to the location in the text marked with "1 " and a triangle. This is the paragraph in the text that's summarized in statement 1.

The red arrows show that the reader has moused over the second of the five summary statements (notice the hand pointer). The corresponding number highlights in blue so that the reader can more easily locate the portion of the text that corresponds to the second summary statement. This is one of the affordances that enables quick and easy switching between summary statements and the corresponding text.

If the reader becomes interested in, say, the idea in summary statement 5, she clicks the statement. The statements are all hyperlinks, and so the reader jumps to the corresponding portion of the full text (as indicated by the purple arrow). Very often a summary statement summarizes more than one paragraph of the text—depending on how densely the text was written.

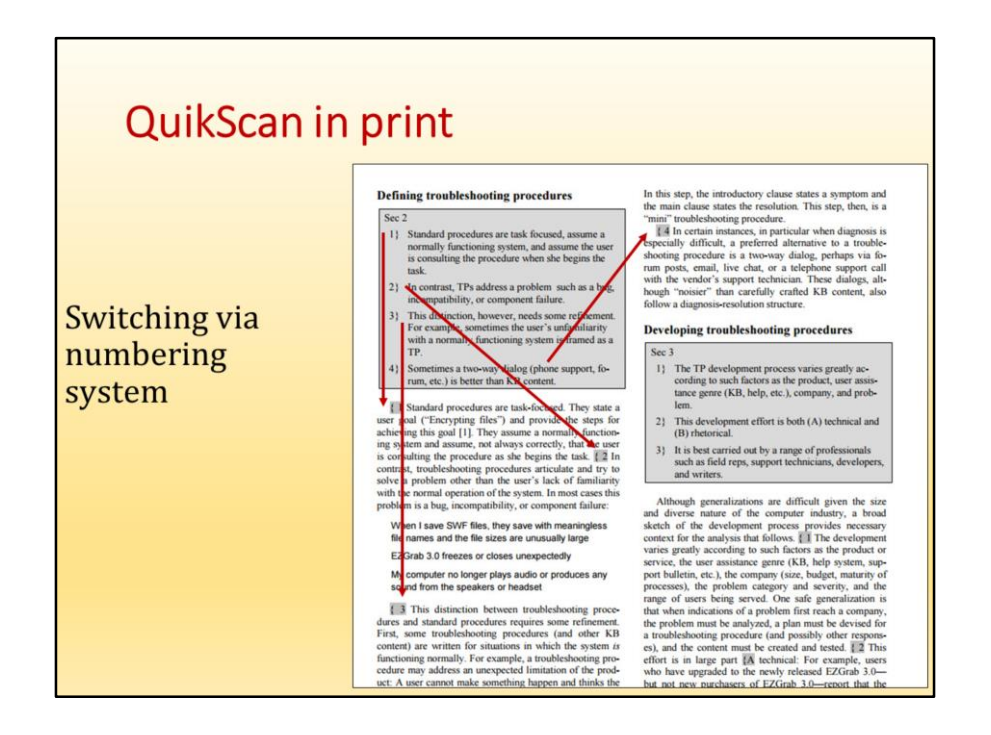

Here is an example of QuikScan intended for print. Readers switch between summary statements and the full text using the system of corresponding numbers (no hyperlinks). It's "low-tech" but works well.

When you're creating QuikScan texts for print and for PDF, you use MS Word (or another full-featured word processor). The formatting is not difficult. Hyperlinks can be added for PDF files intended to be read online.

This example is from a proceedings paper. QuikScan was originally developed for professional documents—workplace documents, academic papers, etc. But my focus now is literary texts.

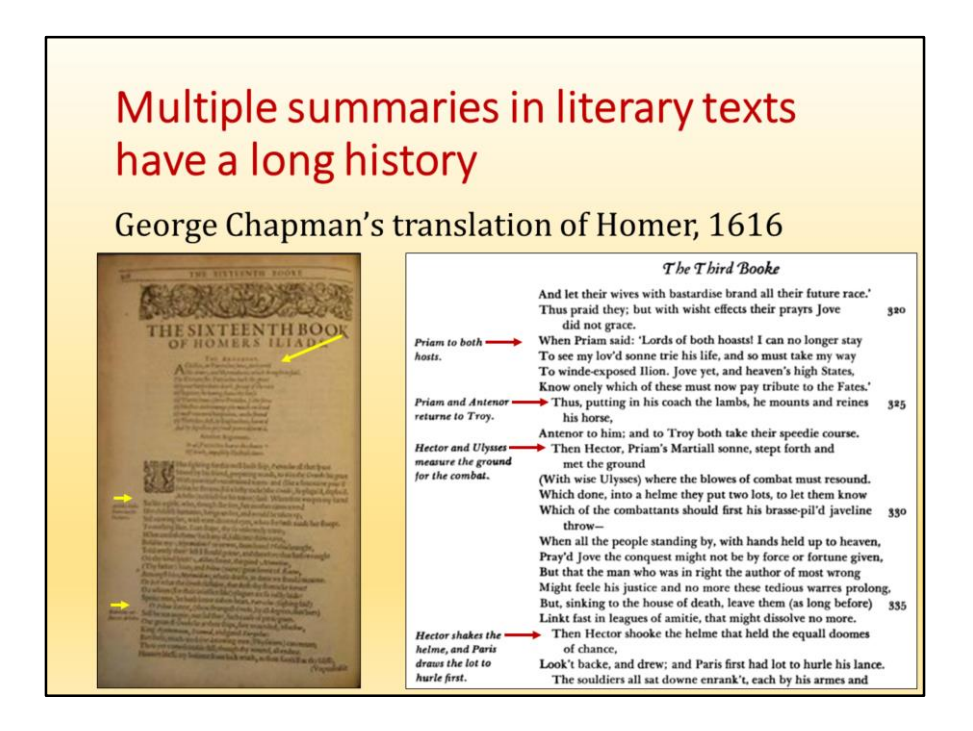

Multiple summaries in literary texts are not new. For example, John Milton added an "argument" (a summary) at the beginning of each book of *Paradise Lost*.

George Chapman includes "arguments" plus many brief embedded summaries, appearing in a separate column, all through his translations of the *Iliad* and *Odyssey*. (On the left is a page as originally published. On the right is a modern printing of a different page.) As you can see, you can quickly switch between one of Chapman's brief summaries and the corresponding lines of the poem, so QuikScan is not that different from Chapman's multiple-summary design. QuikScan, (or at least something similar to it) is 400 years old!

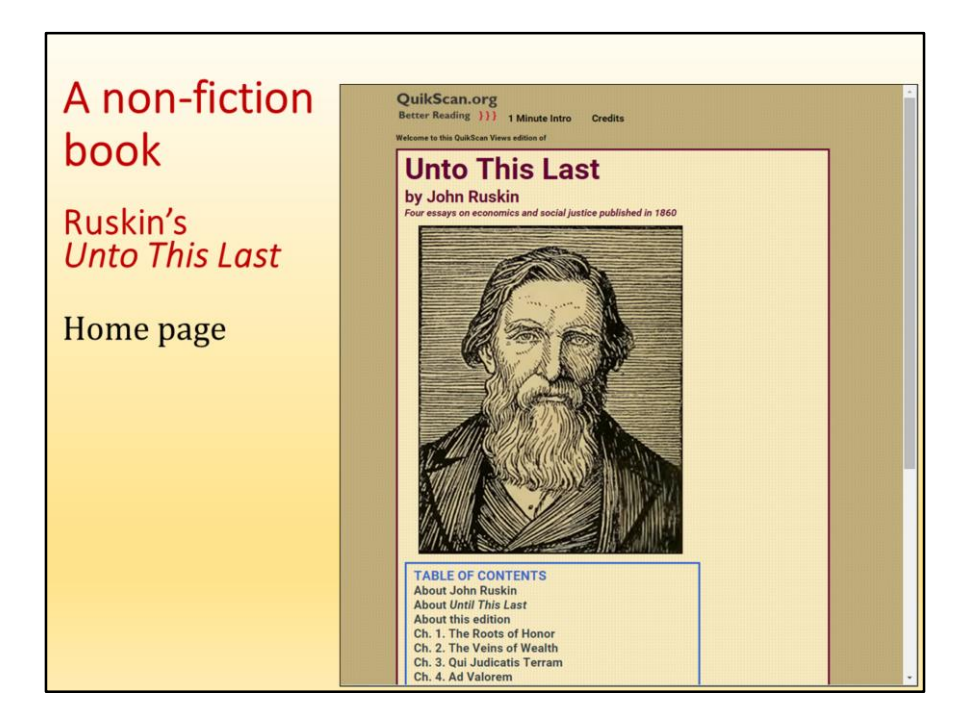

Here is the home page of a QuikSanned book, John Ruskin's *Unto This Last.* Ruskin was a social reformer in Victorian England who attacked uncontrolled industrialism and capitalist greed. *Unto This Last* was a hugely influential book—for example, it transformed the thinking of the young Mahatma Gandhi, and it influenced Martin Luther King. But it's a very uneven book. Parts are brilliant, exciting reading. Other parts are best left to scholars.

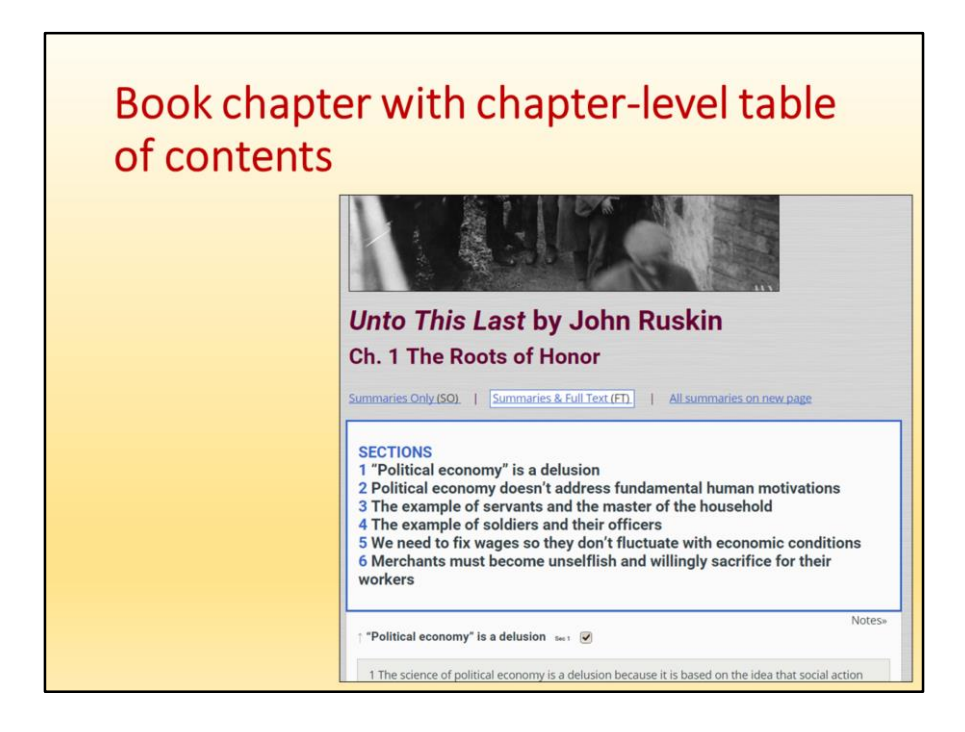

Now we look deeper into the book. This is the beginning of Chapter 1, "Roots of Honor." Each chapter has its own table of contents, so that readers can navigate quickly to each of the sections.

To get a quick overview of the text that is far more detailed than a conventional abstract, the reader can display just the summaries in the Summaries Only view.

Notice the link to the Notes page for this chapter.

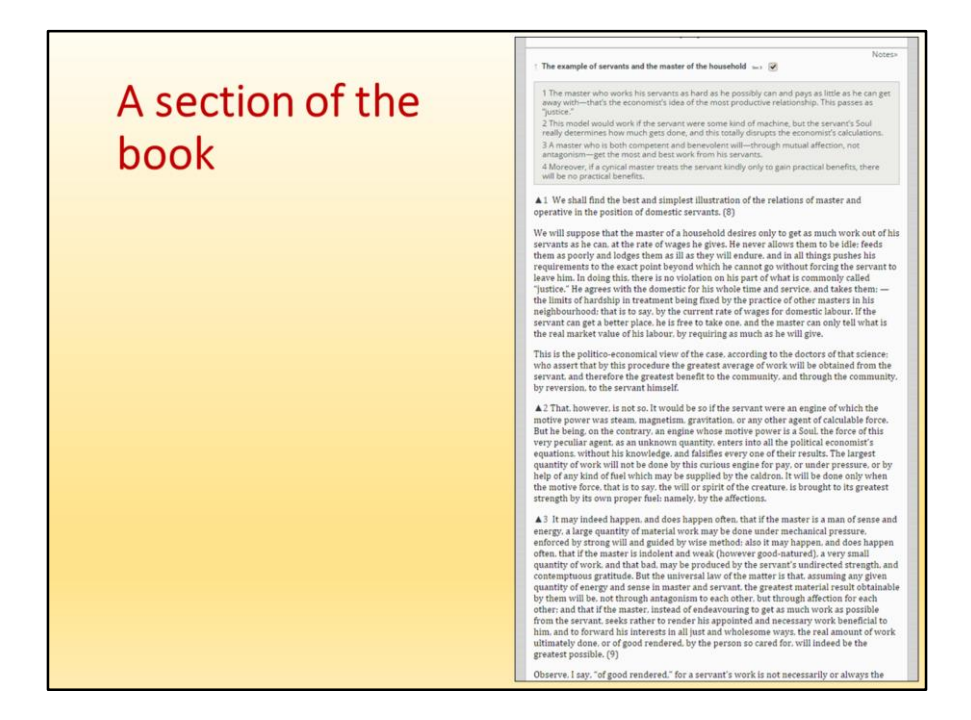

Here is most of Chapter 1, Section 3. This excerpt conveys the QuikScan reading experience.

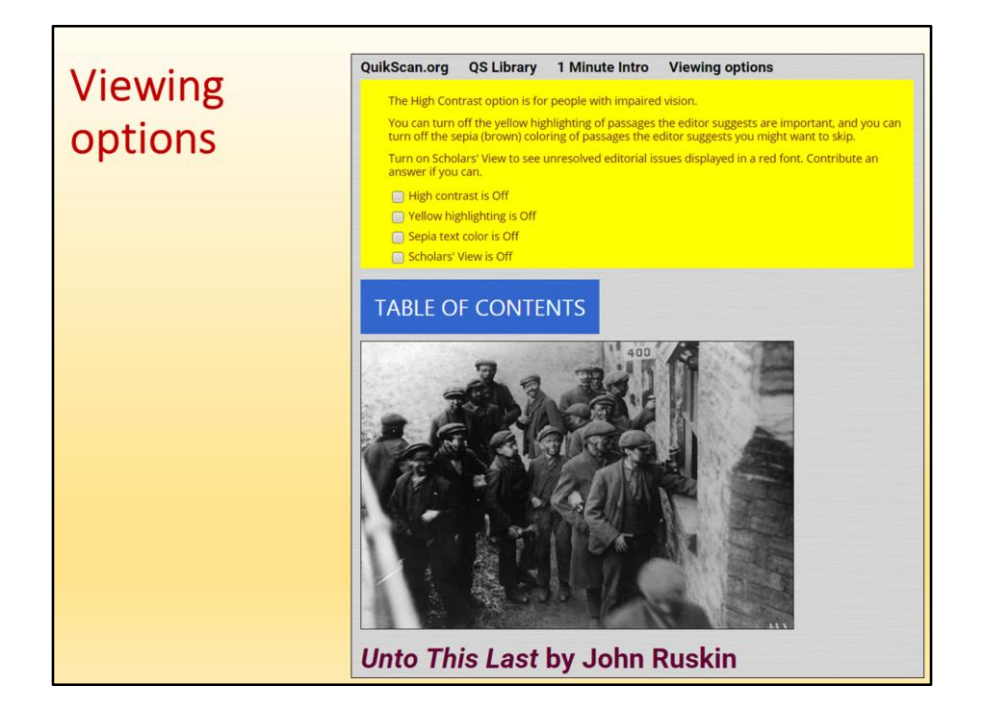

This is the very top of Chapter 1. The Viewing Options dialog box (bright yellow box) is open. QuikScan uses bright yellow backgrounds to aid low-vision readers.

Below the dialog box is the Table of Contents menu that lets users navigate among the chapters.

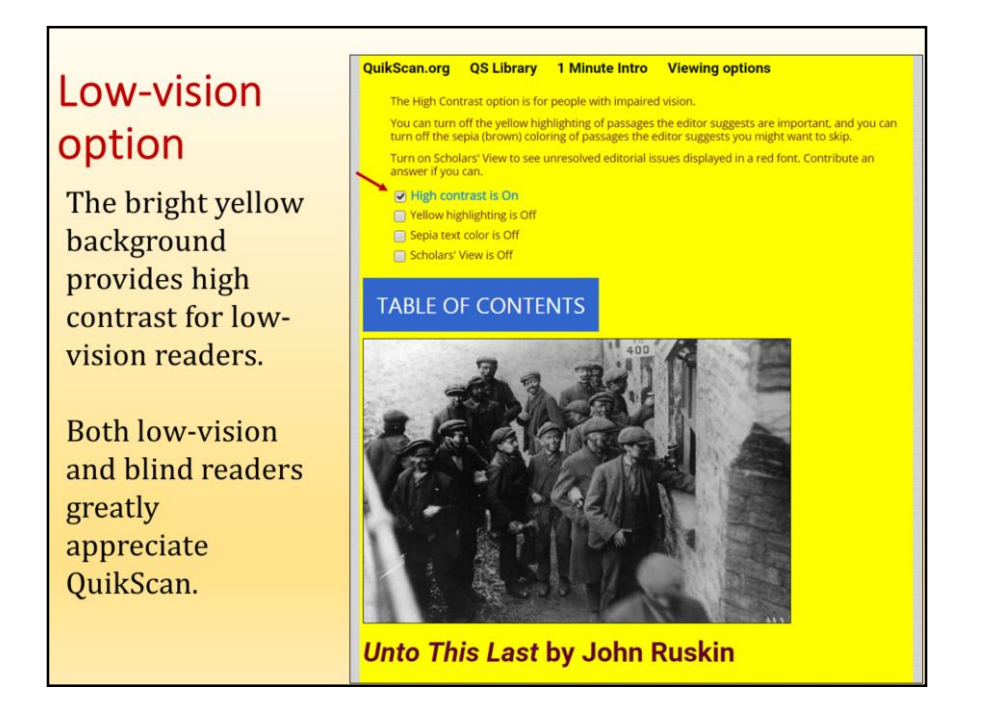

Here we see that a low-vision reader has turned on the high-contrast option to display a bright yellow background. They can also increase the text size with a browser setting.

Blind readers use text-to-speech software such as JAWS, and they must deal with the very bothersome "skippability problem." They listen impatiently to unwanted content because, unlike sighted readers, they cannot easily scan ahead to content they *are* interested in. One reason why blind readers appreciate QuikScan is that it effectively addresses their skippability problem. A blind reader was involved in the early design of QuikScan.

There is ongoing research on the use of QuikScan by people with impaired vision. This work, funded by the EU, is led by professor Hans van der Meij of the University of Twente, in the Netherlands.

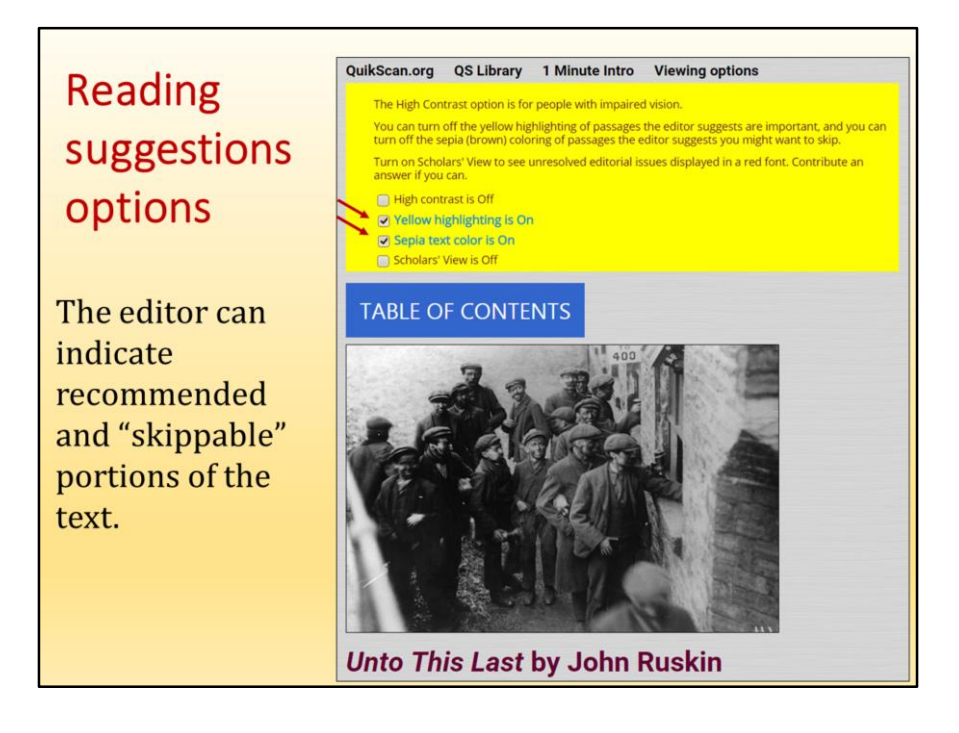

The Yellow highlighting option adds a pale yellow background behind the very important ("Don't miss!") passages. (Note: This is different from the bright yellow background that low-vision readers can choose.)

The Sepia (brown) option changes text color to sepia if the editor has decided that this text can be skipped by mainstream readers.

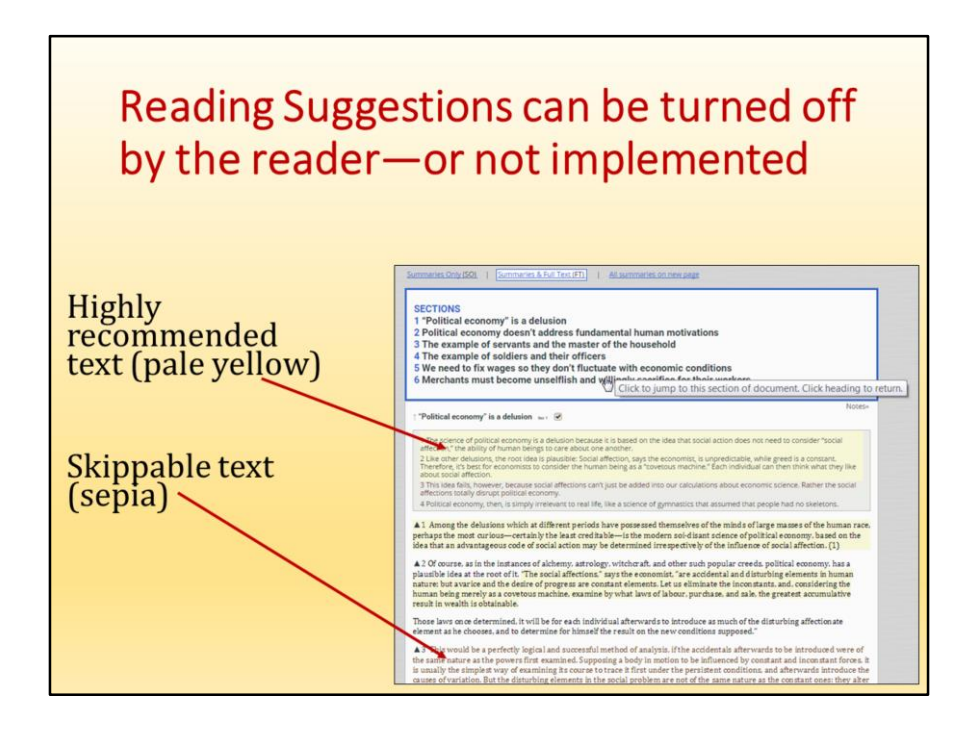

Here you see some "Don't Miss!" text that is highlighted in pale yellow. You also see sepia text marked for skipping.

There are obvious benefits to pointing out the most and least important portions of a text both for general readers and in the schools. In schools, we may want to shorten reading assignments. Also, some parts of a text may be especially difficult, as well as less valuable.

However, providing this level of guidance can be problematical in the schools, and so instructors may choose to disable these viewing options. The *A*ctive*R*eading version of QuikScan, discussed later, more broadly addresses the issue of providing too much guidance for students.

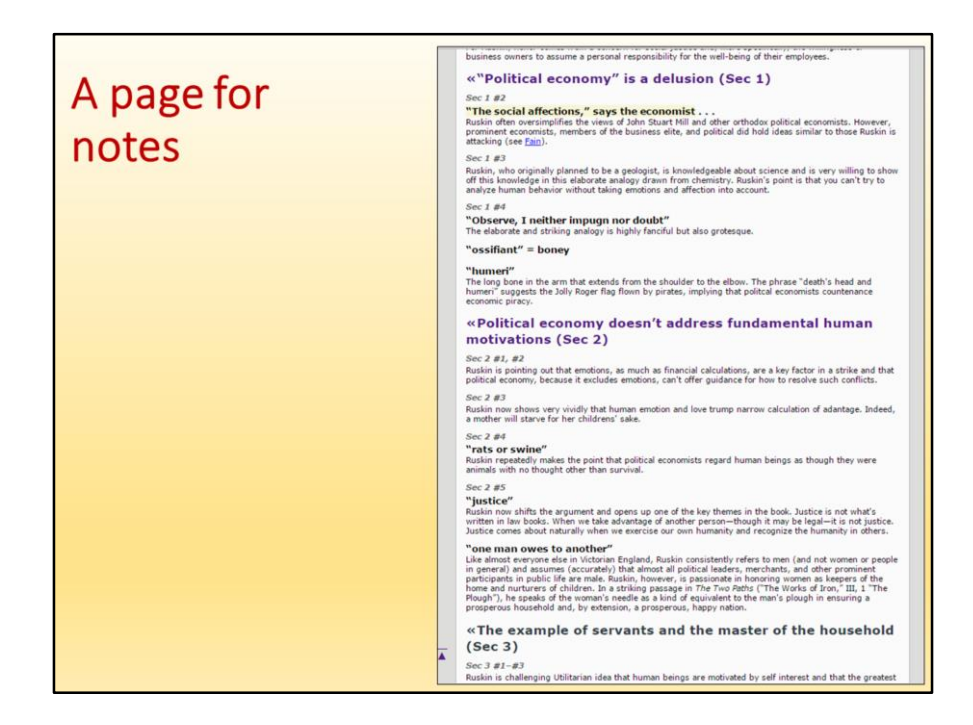

This is the notes page for Chapter 1. Some of the notes are Ruskin's own notes. Some are the editor's notes (my notes). Some of Ruskin's notes are highlighted in pale yellow because they are important (Don't miss!) notes.

Later we'll see the QuikScan edition of a lengthy poem, John Skelton's "Philip Sparrow." It has some different features, and a different way to display notes.

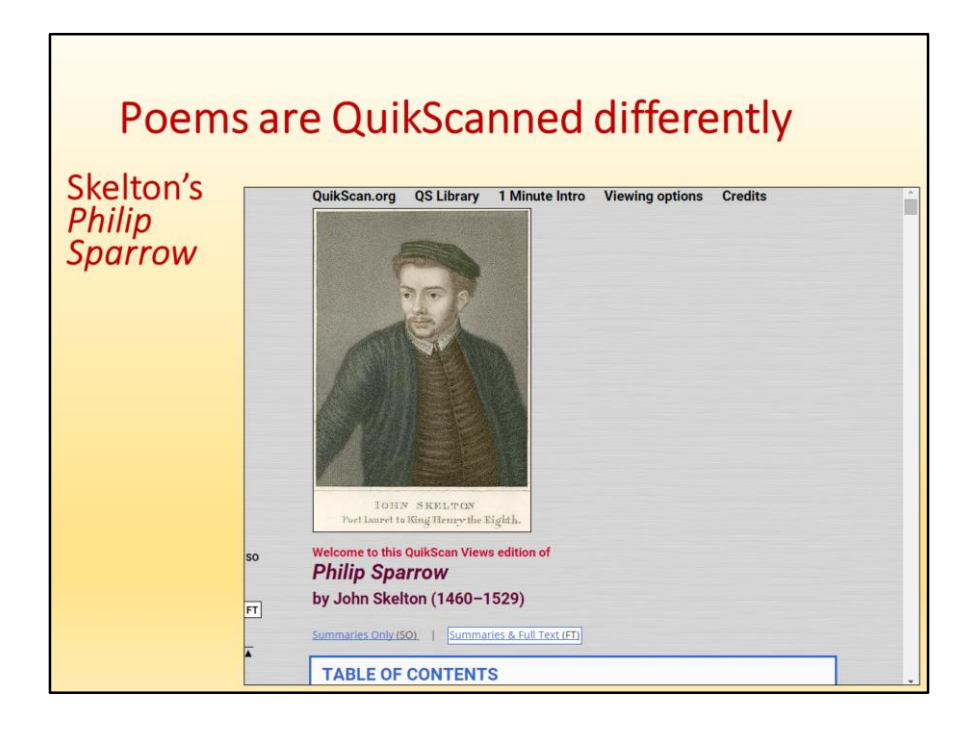

John Skelton lived between Chaucer and Shakespeare. He's a fascinating and very enjoyable poet. *Philip Sparrow* is a profound but also very sexy poem. It's about a young woman's sexual awakening. Perfect for teenagers. Lot's of opportunity for discussion.

However, Skelton's archaic English is difficult, there are many obscure allusions, and there are passages in Latin that need to be translated. Also, Skelton follows the Medieval habit of including long digressions and extreme repetition (amplification). Modern readers may want to read this long poem selectively. Instructors may well want to invite students to skip parts of this long poem.

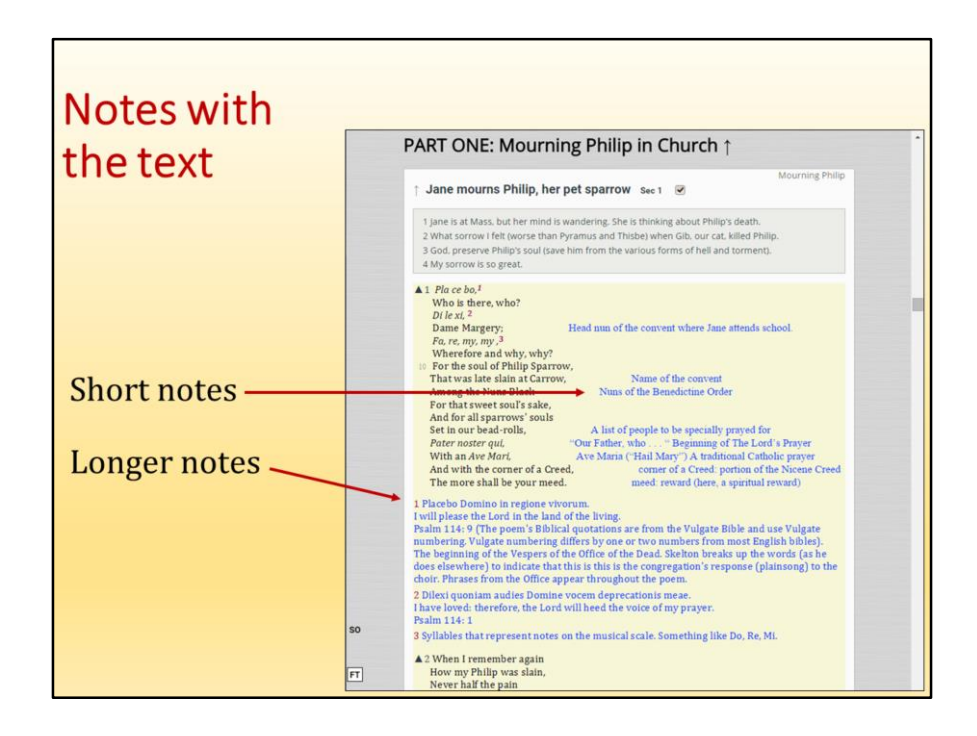

In this QuikScan edition of *Philip Sparrow,* brief definitions of archaic words and brief explanations appear alongside the relevant line of the poem (in a blue font). Longer notes, such as explanations and translations of the Latin, appear in footnotes located close by (also in blue). Note the footnote numbers.

You can also see that this part of the poem (the beginning of the poem) is highlighted in pale yellow as "Don't Miss!" content.

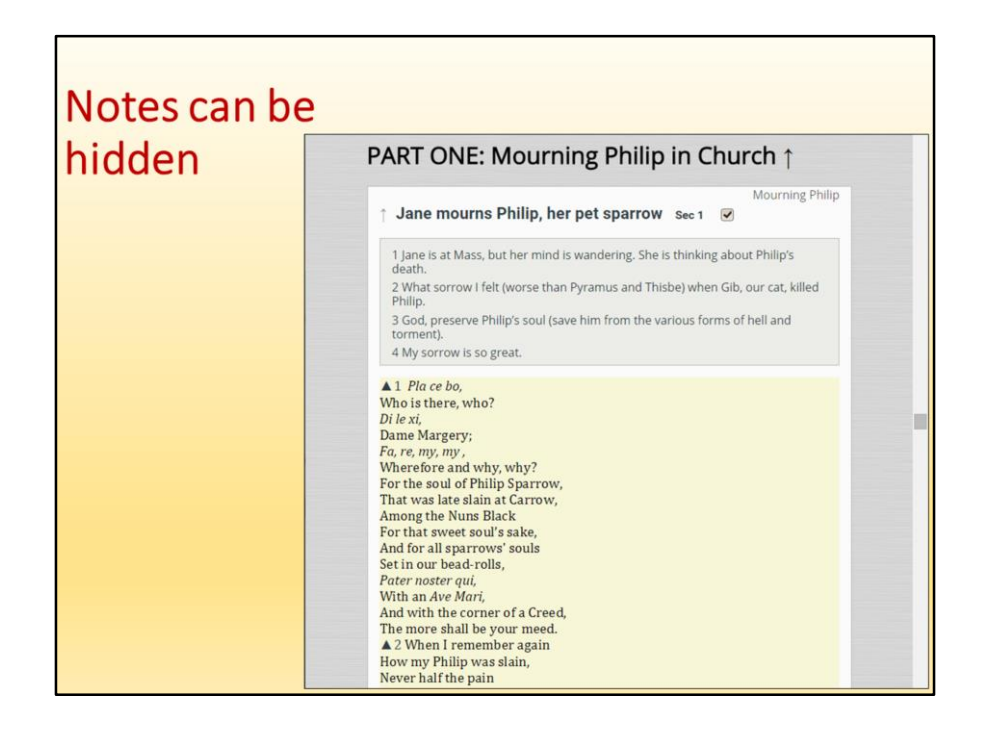

Someone who knows the poem may prefer an uncluttered view, without all the footnotes. If you narrow the browser, the notes disappear. (We use the HTML media queries feature.)

The systematic summarization of each section makes the reader much less reliant on the footnotes. A first-time reader who chooses to hide the notes will have a pretty good reading experience using only the summaries as an aid to understanding the text.

You can see that QuikScan can be used with poetry as well as prose. My broader point is that different kinds of literary works require somewhat different features.

Later we will look at one more QuikScanned text, Hans Christian Andersen's "The Little Mermaid." This literary work is QuikScanned with the *A*ctive*R*eading version of QuikScan, designed for use in schools.

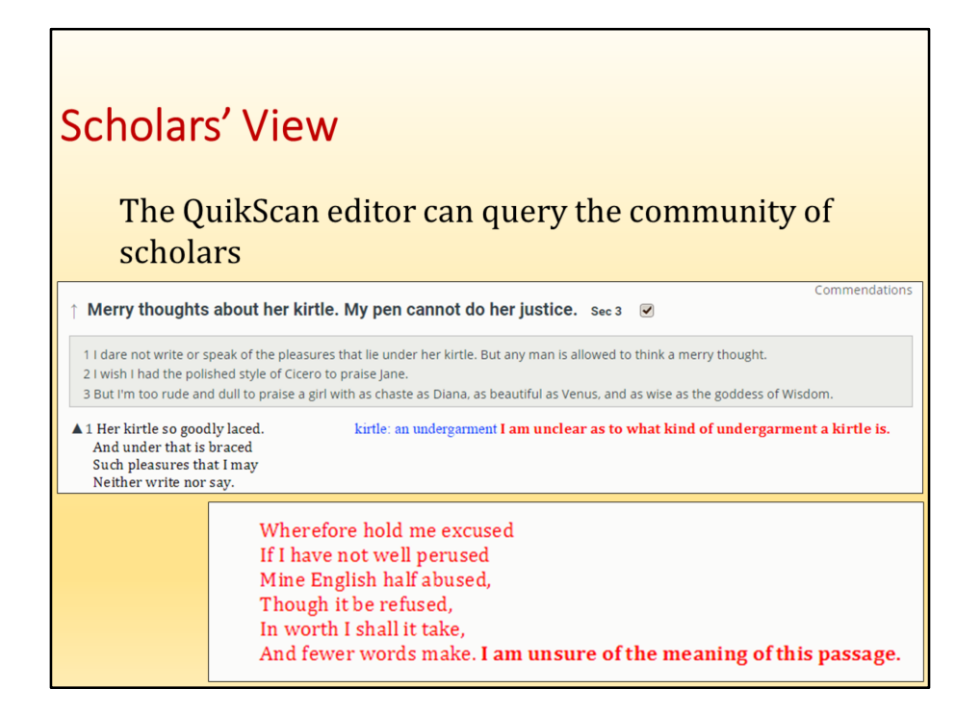

There is one more viewing option that hasn't been discussed.

Because there are unresolved editorial issues in *Philip Sparrow*, we added a special "Scholars' view" so that editors can display (in red) passages about which they'd like help. They can also write queries (red and boldface) to explain their problem. So, with Scholars' View editorial work can be crowdsourced.

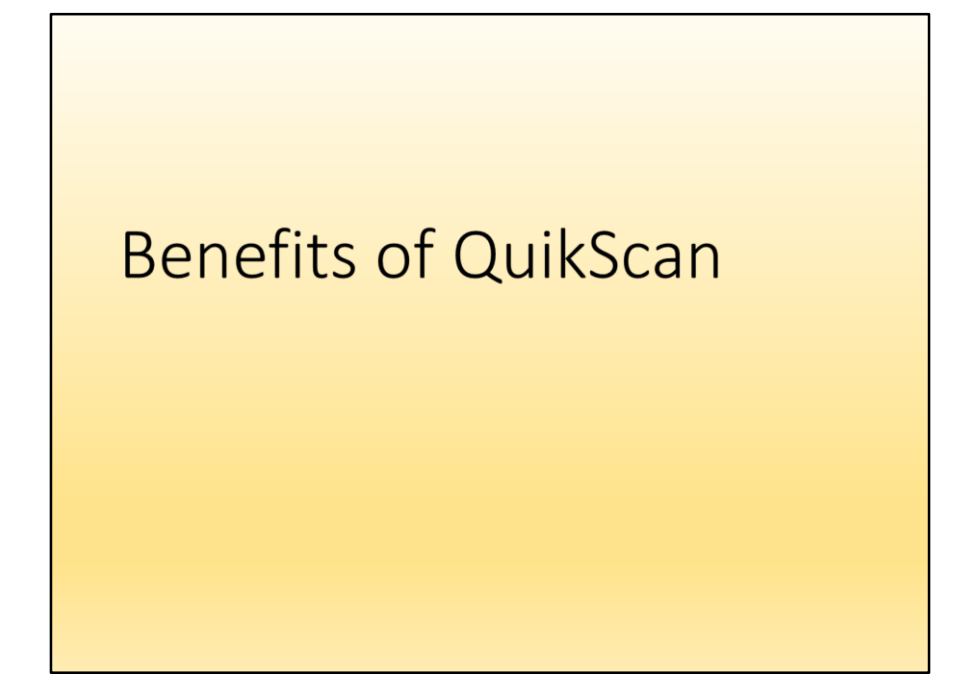

Here we point out the major benefits of QuikScan. We omit the certain specialized features such as Scholars' View.

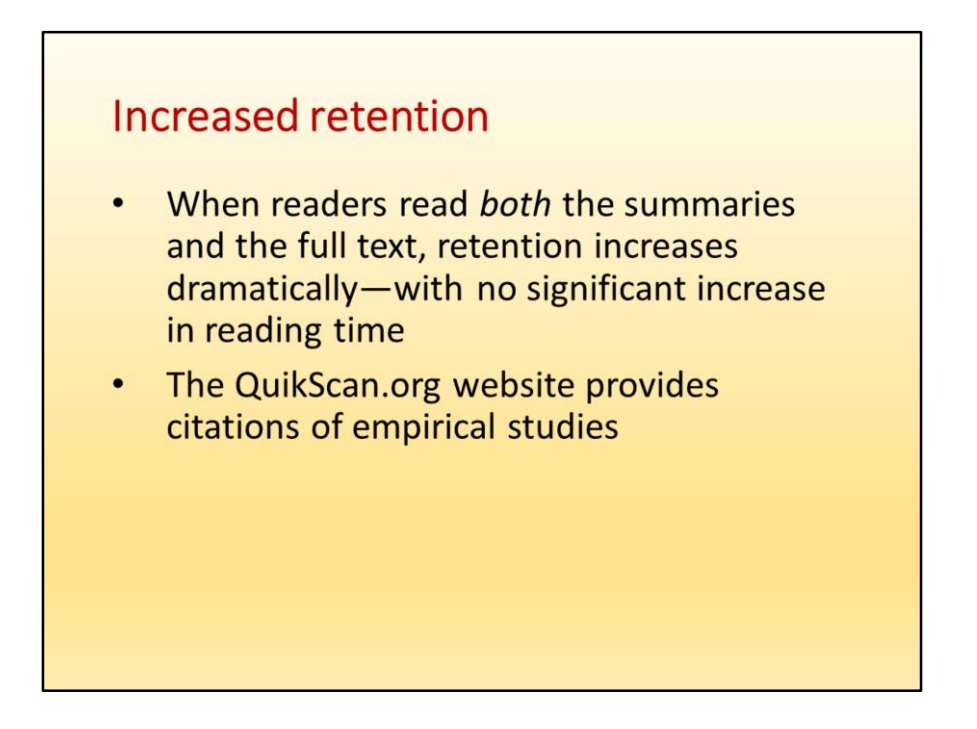

Even though a QuikScanned text is about 15% longer than the same text with standard formatting, the reading time is not statistically different. The summaries enable the reader to build a mental model of the text that makes reading more efficient. In other words, the extra retention comes without the cost of extra reading time.

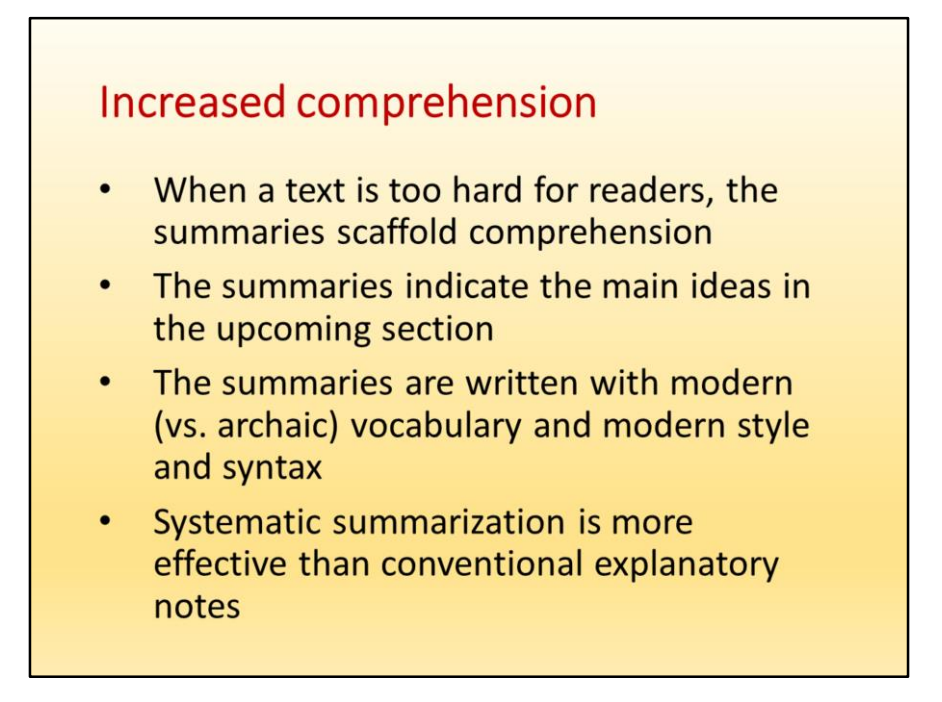

When a text is too hard for readers, the summaries scaffold comprehension. The summaries are written in contemporary (rather than archaic) language, and they spotlight the main ideas in the upcoming section of the author's text.

In most literary texts, explanatory notes serve many purposes. Most address particular stumbling blocks, such as an unfamiliar word or allusion or especially difficult syntax. Sometimes a brief portion of the text is paraphrased. As you have seen, traditional explanatory notes can be used with QuikScan, but systematic summarization is probably more valuable to readers than explanatory notes.

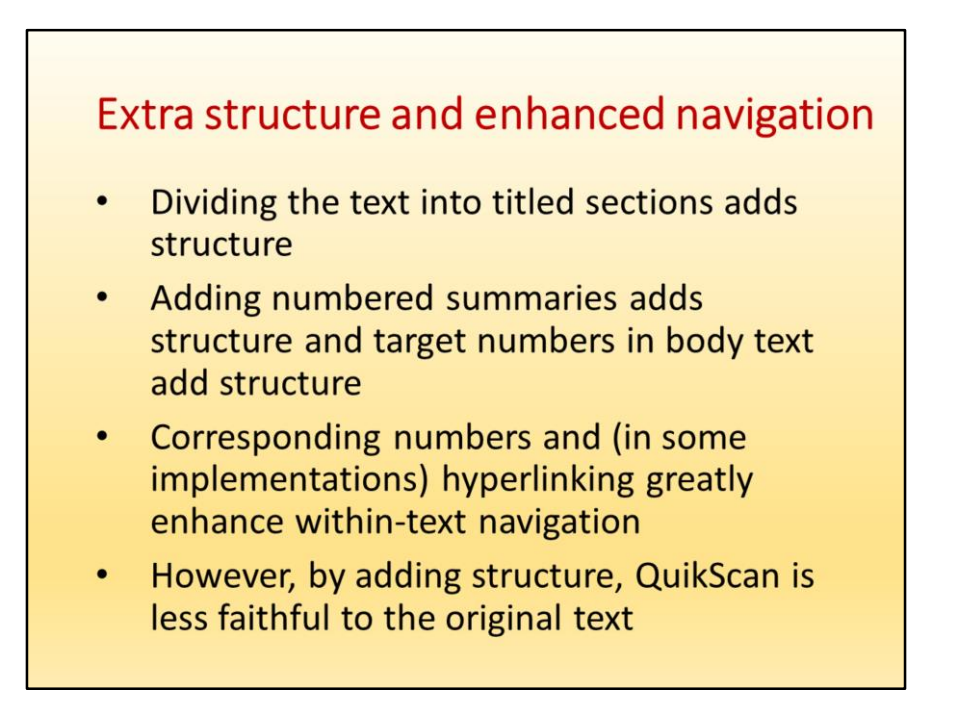

QuikScan inherently adds structure and this helps both comprehension and navigation. However, a QuikScan edition is less faithful to the original text than standard editions. Ruskin, for example, does not use headings and subheadings in the chapters of *Unto This Last.* The division of each chapter into titled sections (akin to headings) is very helpful to readers—but it's an editorial addition.

Enhanced navigation supports intensive reading and knowledge work. For example, if a reader encounters an element in a text that has an interesting relationship to an earlier element, ample navigation affordances (including the search feature in digital editions) make it feasible for the reader to locate that earlier element.

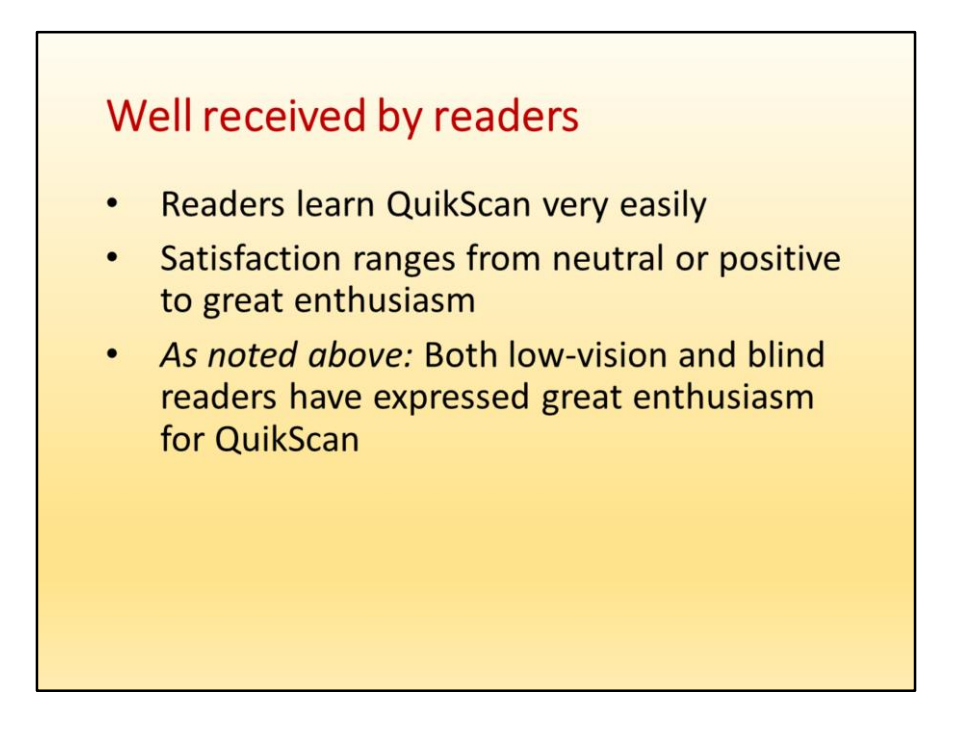

If you were about to read a long or difficult text, would you welcome a QuikScan edition?

In one usability text, most respondents indicated that they would pay significantly more for a QuikScan edition of a professional book they needed to read.

## **Supports selective reading**

- Readers can choose to read a summary of a section rather than the full text
- The summaries are sufficiently informative that readers do not experience a significant loss of context when they bypass a section of the text
- Support for selective reading is almost always welcomed in workplace texts, but is problematical in school texts

If a reader reads selectively within a standard (unsummarized) text, they bypassing content that might prove necessary for a good understanding of later parts of the work. This is the "loss of context problem." However, if readers read the of sections they are bypassing, the loss of context problem is reduced. Extensive experience with QuikScan has shown us that QuikScan summaries are sufficiently informative to eliminate or nearly eliminate the loss of context problem.

The *A*ctive*R*eading version of QuikScan discourages selective reading (reading summaries and not the full text) and is a good option for instructors for whom QuikScan's support for selective reading is problematical.

![](_page_26_Figure_0.jpeg)

As noted above, in the case of literary classics there are often less relevant passages that students would do well to skip. But indicating to students at a fine-grained level what portions they can skip can be a messy business. With QuikScan, however, you can *conveniently* indicate skippable passages, right down to the paragraph level. In other words, it is not tedious to indicate very specifically what parts of a text students can skip.

The lost context problem has been discussed.

![](_page_27_Picture_0.jpeg)

Many people today read with tablets and smart phones. The HTML version of QuikScan employs responsive design so that it displays well on a wide variety of devices. Mobile display technology, however, is not yet mature, so that even our correctly written code may still display with minor glitches on certain mobile devices.

![](_page_28_Figure_0.jpeg)

QuikScan is an academic project, not any sort of business. QuikScan is in the public domain. Our goal is simply to get people to use QuikScan. I will gladly assist folks who wish to QuikScan a text or conduct research pertaining to QuikScan.

## Drawbacks and Issues

![](_page_30_Figure_0.jpeg)

- QuikScanning is extra work. You need to write the summaries. You need to do the formatting. However, computerized summarization is an active research field. Soon, I believe, summarization will be automated—at least to the rough draft stage.
- You need some HTML/CSS skill to author text using the HTML version of QuikScan. But not much. Also our authoring templates save a huge amount of time. (Designing and editing a QuikScan edition might be a great masters thesis or a project for a group of graduate students.)

![](_page_31_Figure_0.jpeg)

Here is one of the QuikScan templates, open in Dreamweaver. (You can download the templates from the QuikScan website.) On the left is the HTML. On the right you see the placeholder text. To a large degree, all the QuikScanner needs to do is replace the placeholder text with their own text. Careful work habits are more important than a lot of web-building expertise.

## The selective reading issue: Will students read only the summaries?

- QuikScan summaries are designed to draw readers into the text. QuikScan is not like **SparkNotes or Cliff's Notes**
- Instructors can devise assignments that make it necessary for students to read the full text
- Forcing students to read every page does not necessarily result in highly meaningful reading. They may read just for the plot.
- The ActiveReading version of QuikScan specifically addresses the selective reading *issue*
- Unlike SparkNotes, Cliff's Notes, and similar forms of summarization, QuikScan is tightly integrated with the text and is designed to draw the reader into the text at every moment.
- If instructors want to prevent students from reading summaries rather than sections of the full text, they can design assignments that will accomplish this. For example: "In what ways does Ruskin resemble a prophet from the Old Testament? Provide examples."
- Forcing students to read every page of a text does not necessarily result in a meaningful reading. A student who is struggling simply to understand the text is not reading broadly and receptively. It may be better to supply the basic meaning and let students read for other things.
- Finally, instructional designers can prepare different kinds of summaries, including summaries that only partially summarize the text and that include questions that motivate the student to read the entire text. This "*A*ctive*R*eading" version of QuikScan is discussed next.

![](_page_33_Picture_0.jpeg)

![](_page_34_Figure_0.jpeg)

Readers of workplace texts and mature readers of literary texts benefit from the Summaries Only view. However, for a text intended for use in the schools—for use by younger readers who are not reading voluntarily—it is best to eliminate the Summaries Only view.

![](_page_35_Figure_0.jpeg)

This *A*ctive*R*eading version of the "Little Mermaid" is derived from a version QuikScanned in the standard way. The two questions you see here are added to the four summary statements. They do not replace a summary statement.

The first question (following summary statement 2) asks a simple factual question, but in so doing it draws the reader's attention to a clever detail in Andersen's narration. (The grandmother refers to birds as "fishes," because the Little Mermaid has never seen a bird.)

The second question (following summary statement 4) asks for specific details but then asks the much broader question about the plot. (One response is that the plot depends on the youngest sister's fascination with the upper world, which the other sisters do not share.)

![](_page_36_Figure_0.jpeg)

In this summary, the first of the two questions *replaces* one of the original summary statements. In other words, the summary itself is intentionally incomplete. This question asks a simple factual question but points out how the plot turns on this plot element: the prince does not know that the Little Mermaid rather than the girl on the shore (his eventual wife) has saved his life.

Whenever a summary concludes with a question (as this summary does), the question is broad in scope (and is slightly set off from the rest of the summary with some extra blank space).

![](_page_37_Figure_0.jpeg)

Examine the QuikScanned version of the story to see for yourself how the *A*ctive*R*eading style of QuikScan both draws student readers into the text and—if they are assigned to answer the questions and complete the summaries—*requires* them to read the entire text with care.

Next we will consider another drawback of QuikScan: that it may limit active reading by overly guiding the reader. My view here is that the broader questions included in an *A*ctive*R*eading version of QuikScan will likely promote active reading.

![](_page_38_Figure_0.jpeg)

The many benefits provided by QuikScan come about because QuikScan does indeed curate the author's text. In so doing, QuikScan influences the reading process and thereby limits the range of the reader's response to the text. If a literary work is divided into titled sections and if those sections are summarized, the QuikScanner is shaping the reader's response to the text.

It seems highly plausible, however, that that broad, open-ended questions (shown previously) have an opposite effect. They invite an wide-ranging imaginative engagement with the text.

Also, if readers are struggling to simply understand a text, they are probably not reading in a highly imaginative way. So employing QuikScan to aid in comprehension and retention and using the *A*ctive*R*eading form of QuikScan seems like a good combination.

![](_page_39_Figure_0.jpeg)

My claim regarding QuikScan is that it provides a good reading experience. This is not the same as claiming that QuikScan is the best way to improve reading skills. Whether QuikScan is a good way to improve reading skills is an open question.

![](_page_40_Figure_0.jpeg)

![](_page_41_Figure_0.jpeg)

The QuikScan website is a very complete resource regarding QuikScan. Numerous research articles are cited, summarized, and available for download on the **Research** page. The **How to's** page provides extensive information on both design and implementation, as well as downloadable files of sample texts and QuikScan authoring templates. The **Gallery** page shows the various ways to QuikScan a text. The QuikScan **Library** is a growing collection of QuikScanned versions of texts of enduring interest, mostly works of literature. The "Little Mermaid," in an *A*ctive *R*eading edition, is one of the texts in the QuikScan Library.

![](_page_42_Figure_0.jpeg)

I hope you found my discussion of QuikScan interesting and potentially useful. I'm hoping that QuikScan will find a place in the teaching of literature. I'll help you in any way I can on anything related to QuikScan.

Some of the most important claims I've made about QuikScan are well supported by peer-reviewed experimental research (in particular the journal article by van der Meij and van der Meij in the *British Journal of Educational Psychology*). But, as I've made clear, other claims—while plausible—are not supported by empirical evidence. For this reason, I am especially eager to see more studies conducted with Quikscan texts.

![](_page_43_Picture_0.jpeg)

Quickly, I'd like to acknowledge folks with whom I've been working on QuikScan.

Thank you for your time and attention.